## **Foreman - Bug #24015**

## **foreman-rake db:seed fails if require\_ssl is set to true**

06/20/2018 09:46 AM - Michael Hofer

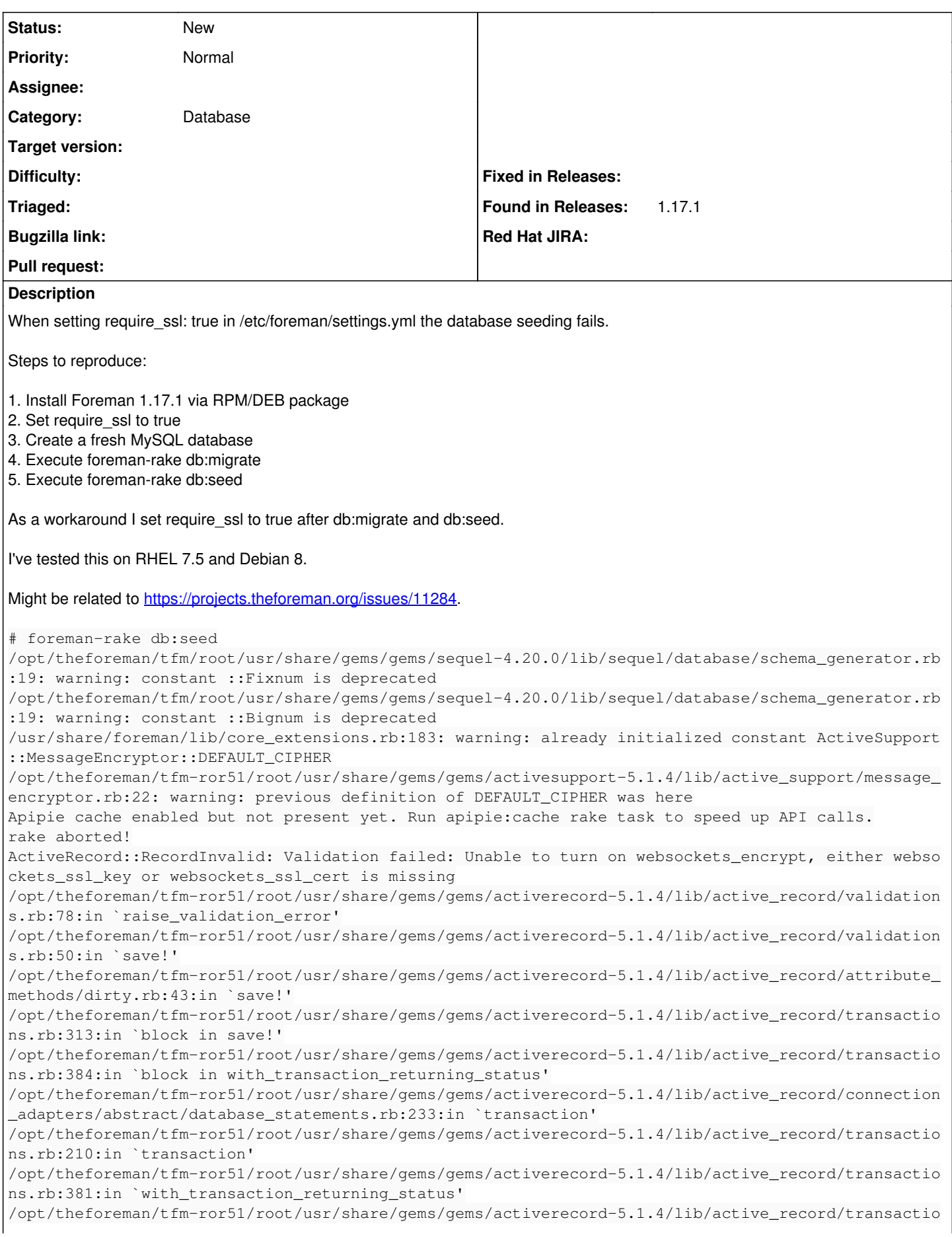

ns.rb:313:in `save!' /opt/theforeman/tfm-ror51/root/usr/share/gems/gems/activerecord-5.1.4/lib/active\_record/suppressor .rb:46:in `save!' /opt/theforeman/tfm-ror51/root/usr/share/gems/gems/activerecord-5.1.4/lib/active\_record/persistenc e.rb:51:in `create!' /usr/share/foreman/app/models/setting.rb:207:in `create!' /usr/share/foreman/app/models/setting/auth.rb:42:in `block (2 levels) in load\_defaults' /usr/share/foreman/app/models/setting/auth.rb:42:in `each' /usr/share/foreman/app/models/setting/auth.rb:42:in `block in load\_defaults' /opt/theforeman/tfm-ror51/root/usr/share/gems/gems/activerecord-5.1.4/lib/active\_record/connection \_adapters/abstract/database\_statements.rb:235:in `block in transaction' /opt/theforeman/tfm-ror51/root/usr/share/gems/gems/activerecord-5.1.4/lib/active\_record/connection \_adapters/abstract/transaction.rb:194:in `block in within\_new\_transaction' /opt/theforeman/tfm-ror51/root/usr/share/gems/gems/activerecord-5.1.4/lib/active\_record/connection \_adapters/abstract/transaction.rb:191:in `within\_new\_transaction' /opt/theforeman/tfm-ror51/root/usr/share/gems/gems/activerecord-5.1.4/lib/active\_record/connection \_adapters/abstract/database\_statements.rb:235:in `transaction' /opt/theforeman/tfm-ror51/root/usr/share/gems/gems/activerecord-5.1.4/lib/active\_record/transactio ns.rb:210:in `transaction' /usr/share/foreman/app/models/setting/auth.rb:41:in `load\_defaults' /usr/share/foreman/config/initializers/foreman.rb:30:in `each' /usr/share/foreman/config/initializers/foreman.rb:30:in `<top (required)>' /opt/theforeman/tfm-ror51/root/usr/share/gems/gems/activesupport-5.1.4/lib/active\_support/dependen cies.rb:286:in `load' /opt/theforeman/tfm-ror51/root/usr/share/gems/gems/activesupport-5.1.4/lib/active\_support/dependen cies.rb:286:in `block in load' /opt/theforeman/tfm-ror51/root/usr/share/gems/gems/activesupport-5.1.4/lib/active\_support/dependen cies.rb:258:in `load\_dependency' /opt/theforeman/tfm-ror51/root/usr/share/gems/gems/activesupport-5.1.4/lib/active\_support/dependen cies.rb:286:in `load' /opt/theforeman/tfm-ror51/root/usr/share/gems/gems/railties-5.1.4/lib/rails/engine.rb:655:in `bloc k in load\_config\_initializer' /opt/theforeman/tfm-ror51/root/usr/share/gems/gems/activesupport-5.1.4/lib/active\_support/notifica tions.rb:168:in `instrument' /opt/theforeman/tfm-ror51/root/usr/share/gems/gems/railties-5.1.4/lib/rails/engine.rb:654:in `load \_config\_initializer' /opt/theforeman/tfm-ror51/root/usr/share/gems/gems/railties-5.1.4/lib/rails/engine.rb:612:in `bloc k (2 levels) in <class:Engine>' /opt/theforeman/tfm-ror51/root/usr/share/gems/gems/railties-5.1.4/lib/rails/engine.rb:611:in `each /opt/theforeman/tfm-ror51/root/usr/share/gems/gems/railties-5.1.4/lib/rails/engine.rb:611:in `bloc k in <class:Engine>' /opt/theforeman/tfm-ror51/root/usr/share/gems/gems/railties-5.1.4/lib/rails/initializable.rb:30:in `instance\_exec' /opt/theforeman/tfm-ror51/root/usr/share/gems/gems/railties-5.1.4/lib/rails/initializable.rb:30:in `run' /opt/theforeman/tfm-ror51/root/usr/share/gems/gems/railties-5.1.4/lib/rails/initializable.rb:59:in `block in run\_initializers' /opt/theforeman/tfm-ror51/root/usr/share/gems/gems/railties-5.1.4/lib/rails/initializable.rb:48:in `each' /opt/theforeman/tfm-ror51/root/usr/share/gems/gems/railties-5.1.4/lib/rails/initializable.rb:48:in `tsort\_each\_child' /opt/theforeman/tfm-ror51/root/usr/share/gems/gems/railties-5.1.4/lib/rails/initializable.rb:58:in `run\_initializers' /opt/theforeman/tfm-ror51/root/usr/share/gems/gems/railties-5.1.4/lib/rails/application.rb:353:in `initialize!' /opt/theforeman/tfm-ror51/root/usr/share/gems/gems/railties-5.1.4/lib/rails/railtie.rb:185:in `pub lic\_send' /opt/theforeman/tfm-ror51/root/usr/share/gems/gems/railties-5.1.4/lib/rails/railtie.rb:185:in `met hod\_missing' /usr/share/foreman/config/environment.rb:5:in `<top (required)>' /opt/theforeman/tfm-ror51/root/usr/share/gems/gems/activesupport-5.1.4/lib/active\_support/dependen cies.rb:292:in `block in require' /opt/theforeman/tfm-ror51/root/usr/share/gems/gems/activesupport-5.1.4/lib/active\_support/dependen cies.rb:258:in `load\_dependency' /opt/theforeman/tfm-ror51/root/usr/share/gems/gems/activesupport-5.1.4/lib/active\_support/dependen cies.rb:292:in `require'

/opt/theforeman/tfm-ror51/root/usr/share/gems/gems/railties-5.1.4/lib/rails/application.rb:329:in `require\_environment!'

/opt/theforeman/tfm-ror51/root/usr/share/gems/gems/railties-5.1.4/lib/rails/application.rb:445:in `block in run\_tasks\_blocks'

/opt/theforeman/tfm-ror51/root/usr/share/gems/gems/activerecord-5.1.4/lib/active\_record/railties/d atabases.rake:183:in `block (2 levels) in <top (required)>'

/opt/rh/rh-ruby24/root/usr/share/gems/gems/rake-12.0.0/exe/rake:27:in `<top (required)>'

Tasks: TOP => db:abort\_if\_pending\_migrations => environment

(See full trace by running task with --trace)